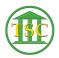

Knowledgebase > Office > Outlook > Customize Your Outgoing Email

## Customize Your Outgoing Email Katherine Rotondi - 2016-08-30 - Outlook

Click Here for PDF

Tags confidentiality email outlook